## **International Brotherhood of Magicians**

## Ring 6

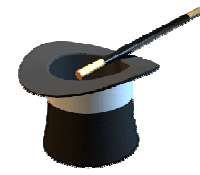

# **The Apparition**

### **September is Show Your Talent Night!**

The September 11th meeting is going to be a "Show Your Talent Night". This means that you are welcome to entertain us with your favorite trick, routine or other magic. You can either choose to teach the trick or not. It is totally up to you. This is always a fun time. I

really enjoy showing tricks that I like to do. Getting the reaction from the membership on how they like the way I perform is very valuable. Please bring your favorite trick and show us your stuff and style.

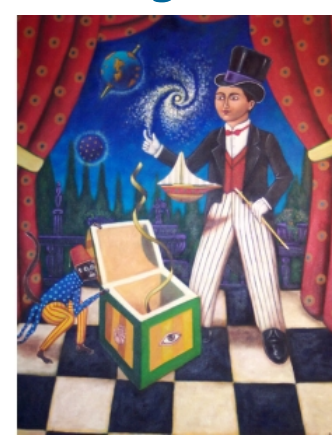

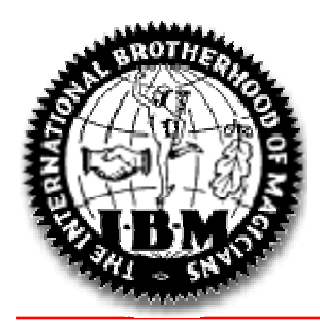

**I.B.M. Ring 6** 

Volume 1, Issue 8

September 2006

#### **Meeting Times: September 11, 2006**

**7:00 PM** Doors Open **7:17 PM** Dealers and Social **8:00 PM** Business Meeting **8:30 PM** Show your Talent

#### **Contents:**

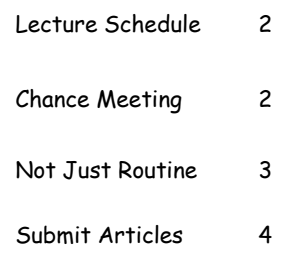

## **Ring 6 Website Demo and Instruction**

During the business meeting this month, David Hale will be showing us how the web site is going and teaching us to navigate the new IBM Ring 6 Portal. There are many new features that we have not had before and there are more features that he can implement if we so desire.

David really needs suggestions for what you would like to see on the site and he is more than happy to oblige. The new web site has two separate sections.

The first section is the public web site that everyone who has access to the Internet, will be able to use. The second section is a full fledged web portal that only paid members of Ring 6 will be able to access. This section will contain links to magic web sites, magic events, announcements, contact information for members and even more. This should be an enlightening session and it is a great tool for all paid members of Ring 6.

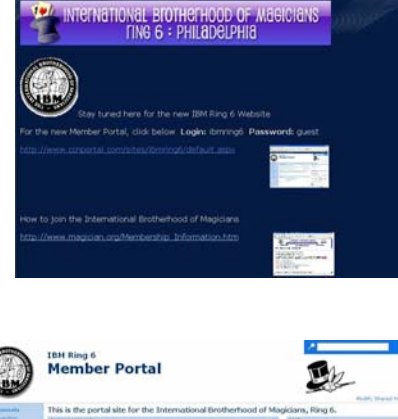

#### **Lecture Schedule**

On September 19<sup>th</sup>, John Tudor will be lecturing. John will be presenting a paper at Muhlenberg College during their weekend symposium and has consented to present his magicians' lecture, "Slydini's Great Question". There are no Slydini tricks or techniques in this lecture...only John's answer to Slydini's question to him as a teenager..."Are you a Magician or do you just do tricks?" The lecture focuses on presentations, adding theatrical techniques to your performance and using magic as a vehicle for stories being told. John has been a teacher and coach at such magic conferences as Mystery School, Phoenix Gathering and Mysterium. In this lecture, John will teach performance pieces including his coin and wand routine, his Linking Ring routine (which incorporates several new moves), the productions of blooming flowers, magic with CD's and an impossible livestock production. In addition, he will discuss creating characters, enhancing expressiveness, Casting The Spell, Emotional Involvement, creating Story Pieces and other aspects of acting and Showmanship. Come see why magicians like Jeff McBride and Hiawatha have given great accolades to John's lecture and theories. Reserve your seat now by sending an email to Marc DeSousa at fkaps@aol.com.

#### **A Chance Meeting**

As with most of us, this writer is not a full-time magician. I am a Systems Architect for a large computer services company. I sometimes travel in my job to service clients all over the country.

I was at the Philadelphia Airport and I was waiting to board my flight to Austin, TX. I was taking Southwest Airlines and I had a "B" ticket.

Southwest boards their passengers with either an A, B, or C ticket and that tells you in which order you will be boarded. I was at the head of the B line and I noticed a gentlemen at the head of the A line playing with some cards. That always sparks my interest and I noticed that he was practicing performing a Faro shuffle.

I spoke up and said that I always had difficulty doing the Faro shuffle consistently. He agreed and said that is why he was practicing. In that moment it was obvious to both of us that we were both magicians.

The gentleman started performing card effects for the people behind me in line. He was quite impressive. He had done tricks that I had never seen before in my 39 years of doing magic. He had also done some tricks that I was familiar with and he did a masterful job.

Knowing that I was a magician as well , he used me as his shill a couple of times and that is always a lot of fun. This entertainment went on for a good 30 minutes as our flight was mysteriously delayed. (That means that the staff at Southwest just did not inform us as to the nature of the delay).

I asked his name and he gave me and the man behind me both his business card. "The Magic of Stephen" is what it said. Still no name though. It was obvious to me that his first name was Stephen, but there was no last name in his card. So I asked him what it was. He said, "oh, my last name is Bargatze. He then asked me if I was a member of the SAM or IBM. I said I was a member of both. He said to me at that point, that he was to be on the cover of "The Linking Ring" in the September issue.

My trip was only two days long and I returned home to West Chester. I went to the mailbox to get my mail and amongst the mail was the September issue of "The Linking Ring". There on the cover of the magazine

was my newly found friend, Steve Bargatze. It truly is a small world.

If you ever get a chance to see him, I highly recommend it. He is funny and very skilled at his craft. He is a genuinely a nice guy.

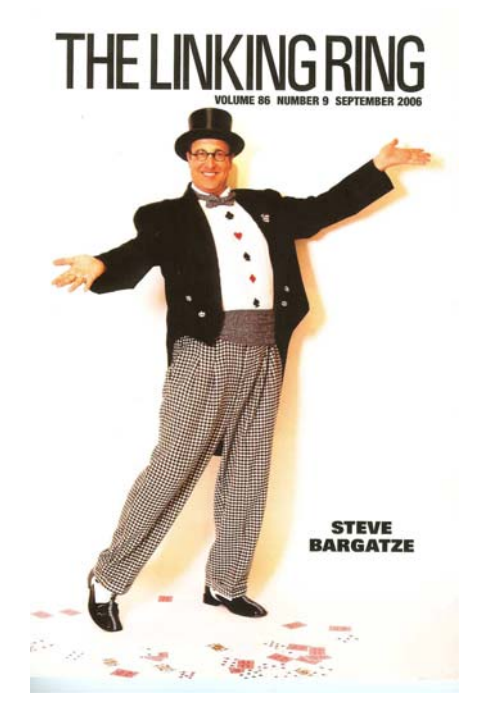

#### Not Just Routine "A Day-Time Nightmare" Annemann

In this effect, the spectator apparently sees IN HIS OWN deck, a card which he finds that he has placed in his pocket several minutes before!

A fake card is needed and is made by gluing the FACE of any BLACK CARD to the back of a RED CARD (at one end only) for half an inch. the rear BLACK card is left as is. But the RED (FRONT) card is TRIMMED slightly at its outer loose end. This makes a "short" CARD, that can be found and stopped at in deck by riffling the pack. The beauty of this idea is that this "feked" double card can be ADDED TO ANY BORROWED DECK regardless of the back design--and cannot be noticed due to the handling of the deck.

Get your double card on the face of any borrowed deck. Run through cards as if counting them to see if it is a full pack.--but really to locate the single DUPLICATE of the BLACK CARD of your glued pair. Get it on TOP OF DECK.

Have an ordinary envelope examined by the owner of deck, and then have him select a card from his pack. This top card (duplicate) of deck must be "forced" and the performer can use his favorite method. I generally riffle the pack asking to have someone call "STOP" at any point. In cutting, slip TOP CARD to top of LOWER HALF and selector gets it. Or, deal a row of four cards with this card in second place and force by the "between one and four" counting method.

TELL SELECTOR NOT TO LOOK AT THE CARD HE GETS, NOR TO SHOW IT--JUST TO SEAL IT IN THE ENVELOPE AND PLACE IN HIS POCKET. Cut the deck (bringing double card near center) and turn face down. Hold pack facing him, and riffle the TOP END, telling him to say STOP at any time. Now, as the short card is near CENTER you can always stop at this spot--which stops you BE-TWEEN THE GLUED PAIR and leaves the BLACK CARD in view and looking at him. Ask him to RE-MEMBER the card stopped at. Let deck close. Turn cards face up. Openly deal the cards out, face up on the table in a pile. Tell him to stop you when he sees the card he noted. HE FINDS IT HAS VAN-ISHED! This is due to the fact that the card he saw is GLUED TO THE BACK OF ANOTHER CARD.

And this, with his own deck, and without a single move or sleight.

Then, ask him to "NAME" his card. He does so and you apparently prove that he has been dreaming. Because when he opens his envelope himself, he finds the VERY CARD HE THINKS HE JUST SAW IN HIS DECK!

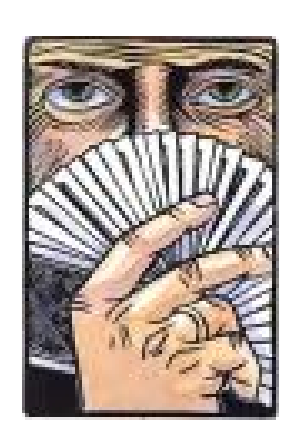

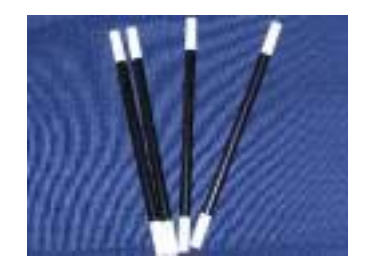

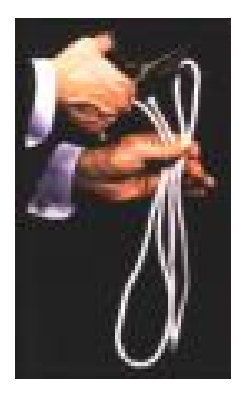

#### **I.B.M. Ring 6**

David S. Hale—Newsletter 110 Waterwillow Rd. West Chester, PA 19380

Email—dshale@ccn1.com

**Visit us at our website: www.phillyibmring6.com** 

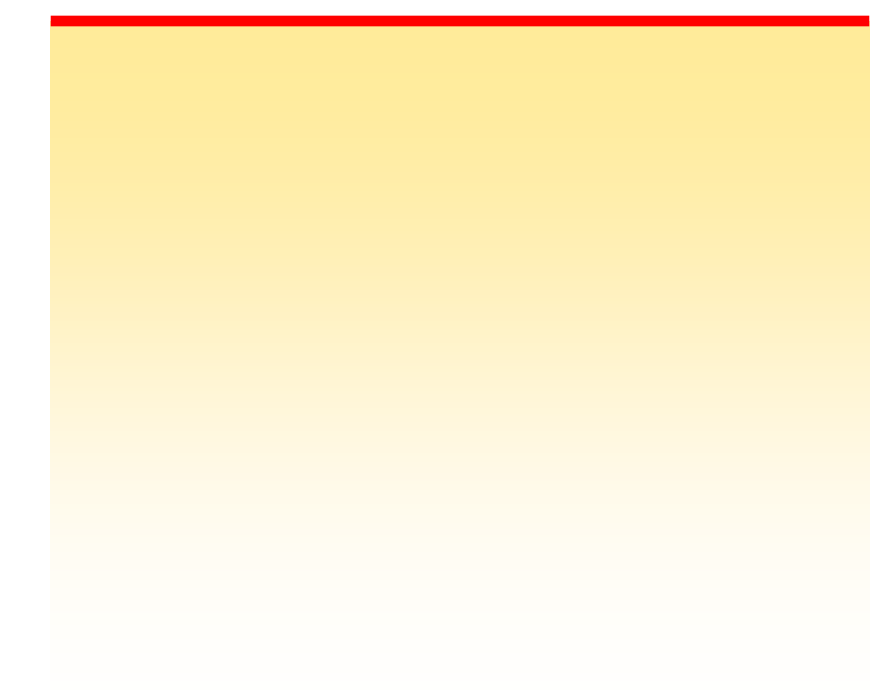

**International Brotherhood of Magicians** 

#### **Submit Articles to "The Apparition"**

The Apparition is your newsletter as much as it is any other member's of Ring 6. We encourage you to submit your ideas, articles, tricks and anything else that you may think of to make it better for all. It is a big job to create the entire newsletter all alone every month. I am happy to do it, but all of your voices will make it more enjoyable to the membership. Feel free to bring your articles to any Ring 6 meeting and I will include them in the next issue. You can also email your content to me at :

dshale@ccn1.com.

The newsletters are going to be published two weeks prior to each meeting. This will allow time for the post office to deliver them to the recipients that receive them through the mail. That means that the deadline for any contributions from the members is the last Monday of the month. Articles that are submitted after that date will be placed in the following issue.

It may take a village to raise a child, but it takes an entire Ring to produce a great newsletter.

David S. Hale—Newsletter.

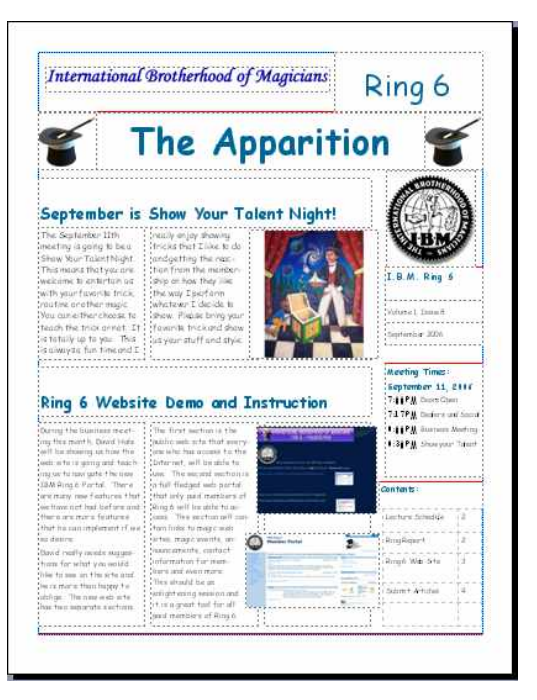